## **Cpanal Tutorials Video Series With**

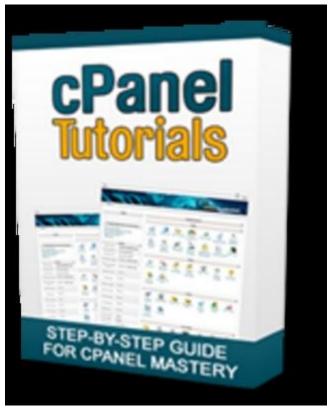

**DOWNLOAD HERE** 

Sick and tired of being bogged down by web hosting tasks? "Discover How to Use cPanel To Maximize Your Online Profits and Avoid Being Ripped Off By Dishonest Online Freelancers!" Watch Over My Shoulder as I Reveal The Secrets of Using cPanel With 20 Step-by-Step Video Tutorials cPanel Web Hosting from HostGator If you want to use cPanel, then make sure your web hosting is using cPanel in the first place! In this video we show you how to get cPanel web hosting from one of the most popular web hosting providers around, HostGator. hostcommando cpanel web hosting cPanel Web Hosting from HostCommando HostCommando is another great place to get cPanel web hosting. This web hosting provider makes it easy for you to not only use cPanel, but install new WordPress blogs complete with SEO optimization and the latest plugins. cpanel introduction Introduction to Using cPanel In this video, we give you a brief introduction to using cPanel. We give you the grand tour, and help you identify some of the key features in any type of cPanel layout. cpanel email accounts Creating Email Accounts in cPanel One of the most popular tasks in cPanel is creating your own email accounts. In this video, we reveal how easy it is to get started by creating your first email account, and managing your email account settings.

cpanel web mail Checking Your Webmail in cPanel With cPane, you can easily check all the emails you receive and even send out new emails using the web mail service. In this video, we show you how to get started using the Horde webmail service that comes pre-installed in cPanel. cpanel spam assassin Blocking Spam With Spam Assassin in cPanel Nobody likes SPAM, but not everyone knows how to eliminate it using cPanel. In this video, we reveal how to turn on the default Spam Assassin feature in cPanel and put a halt to annoying SPAM once and for all. cpanel autoresponders Creating Autoresponders in cPanel Autoresponders are instant replies to received emails, and you can use it for many different purposes. In this video we reveal how to create new autoresponders that are 100 customized to your visitors. cpanel filemanager intro Introduction to Using File Manager File Manager is an awesome feature in cPanel that allows you to add, edit, rename and remove any file in your web hosting account. In this video we reveal how you can save loads of time and avoid the technical aspects of managing your host using File manager cpanel filemanager compress Compressing and Extracting Files with File manager File manager can be used to easily compress files and download them from your host, as well as to upload and extract any existing compressed file on your computer. This video shows you how to do it easily, one step at a time. cpanel file manager permissions Editing File Permissions in File Manager Sometimes you will need to edit a file's "permission" setting to get it to work properly with the rest of your script or software. This video explains how file permissions work, and how to edit them using File manager cpanel file manager upload Uploading Files Using File Manager No FTP or don't want to use it? No problem. Using the default File manager, you can also upload files quickly and easily to any folder in your web hosting account. This video shows you exactly how to do it. cpanel ftp accounts Creating FTP Accounts in cPanel If your web hosting is managed by freelancers, staff members or other people, you'll want to create new FTP account for them. This ensures that only you know the primary FTP login details, and you can easily remove the new FTP account whenever you want without effecting your primary FTP. cpanel inde manager Managing File Index in cPanel This shocking video reveals exactly how easy it is for people to "sniff" the contents of your website. By managing your file index, you can keep your content hidden from nosy visitors, as well as ensure the safety of your files and information. cpanel mysql databases Creating a MySQL Database in cPanel No matter what type of script you want to install, you'll be asked to create a MySQL database in cPanel first. The good news is that our video shows you the easiest, fastest way to create a fully functional MySQL database. cpanel password protect directories

Creating Password Protected Directories in cPanel Creating a members-only section of your website, or just want to make content available to people in your organization? In this video we reveal how to create password protected directories, and specify who can access the protected content. cpanel redirects Cloaking and Redirect Links in cPanel Are you an affiliate marketer who wants to cloak their affiliate links? Using cPanel's redirect feature, you can do this easily without expensive software or much technical skills. You can cloak and redirect an unlimited number of links! cpanel subdomains Creating Sub-Domains in cPanel Sub-domains are a great way to divide your primary website into many different components. For example, you may want your blog or forum to have it's own sub-domain, and Google will treat it as a completely different domain name. Our video shows you how to create sub-domains using cPanel. cpanel addon domains Creating Addon Domains in cPanel In cPanel, you can add new domain names to your main hosting account instead of paying for new hosting every time! In this video, we show you how to add new domains, and how to manage them, using the "Addon Domains" feature in cPanel. cpanel backup Creating Backups in cPanel How would you feel if you got up one morning only to realize that all your hard work for the past year has vanished into thin smoke? Most people never backup their work, and they eventually pay the price. In this video, we reveal how to create complete backups using cPanel. wordpress cpanel Installing WordPress with cPanel WordPress is a growing, popular software that you can use not only to create a blog, but any kind of website you want. In this video, we reveal how to install WordPress with Fantastico.

## **DOWNLOAD HERE**

## Similar manuals:

Port Authority, Building Of The Port Administration, Barcelona, Catalonia, Spain

Port Authority, Building Of The Port Administration, Barcelona, Catalonia, Spain

Main Entrance Of The Modern Administration Of The Cooperative Cooperativa Colonizadora Multiactiva Fernheim, Mennonite Colony, Filadelfia, Gran Chaco, Paraguay

Stamp ADMINISTRATION

<u>Lumbered Wood Lying On A Mountain Slope, Storm Damage, To Be Removed By Forest Administration, Styria, Austria, Europe</u>

<u>Lumbered Wood Lying On A Mountain Slope, Storm Damage, To Be Removed By Forest</u> Administration, Styria, Austria, Europe

Office Buildings In The Berlin Administration Quarter, Tourist Sitting On The Steps, Berlin, Germany, Europe

Entrance To The Chancellors Office With The Safety Zone And Guardhouse In Berlins Administration District, Berlin, Germany, Europe

Night-time Angled View Of The Paul-Loebe House, Opposite The Chancellors Office In Berlins Administration District, Berlin, Germany, Europe

Illuminated Ship Passing A Building In Berlins Administration District During The QuotFestival Of Lightquot, Berlin, Germany, Europe

Administration Building, Harbour, Copenhagen, Denmark, Europe

<u>City House, City Administration Building With Mayor's Office, Speyer, Rhineland-Palatinate, Germany, Europe</u>

Advances In Library Administration And Organization

Beginning SQL Server 2008 Administration

**Europeanisation Of National Administrations** 

**Expert Oracle Database 10g Administration** 

Legal Status Of Territories Subject To Administration By International Organisations

MCITP SQL Server 2005 Database Administration All-in-One Exam Guide (Exams 70-431, 70-443, & 70-444)

**Pro Linux System Administration** 

**Pro Python System Administration** 

Pro SQL Server 2008 Administration

Public Administration Singapore-Style

The Ethical Challenges Of Academic Administration

Governance Through Europeanisation Of Regional Administration? - A Network Analysis Of Baden-Württemberg S European Strategy

Metabolomic Responses To Recombinant Human Erythropoietin Administration

<u>The Implication Of PEDP On School Administration, Teaching And Learning Process In Tanzania - Success And Challenges</u>

German-American Relations After 9-11: The SchrĶder And The Merkel Administration In Comparison

| The CSI C | onstruction | Contract A | Administration | on Practice | Guide |
|-----------|-------------|------------|----------------|-------------|-------|
|           |             |            |                |             |       |

<u>The UN's Challenges And Problems In International Interim Administration: The Cases Of The Kosovo And East Timor</u>

<u>Integration Of Participatory Elements In The Governance Of The UN Transitional Administration In</u>
East Timor

Knowledge Management In Public Administration: Critical Success Factors And Recommendations

OECD Transfer Pricing Guidelines For Multinational Enterprises And Tax Administrations 2010

<u>Automating Active Directory Administration With Windows PowerShell 2.0</u>

Beginning Microsoft SQL Server 2008 Administration

Microsoft SQL Server 2008 Administration With Windows PowerShell

Red Hat Enterprise Linux 6 Administration

SharePoint 2010 Administration Instant Reference

SQL Server 2008 Administration Instant Reference

MCSA/MCSE: Windows Server 2003 Network Security Administration Study Guide

OCA: Oracle 10g Administration I Study Guide

OCP: Oracle 10g Administration II Study Guide

Public Administration In The Age Of Globalization

Strengthening Governance Of District Health Administration

The Role Of Upward Feedback In Effective Federal Public Administration In Germany

Windows Administration At The Command Line For Windows Vista, Windows 2003, Windows XP, And Windows 2000

Microsoft Dynamics CRM 2011 Administration Bible

The Cornell School Of Hotel Administration On Hospitality

Pro Oracle Database 11g Administration

**Estate And Trust Administration For Dummies** 

Beginning SharePoint Administration